## 分布式消息服务 **RabbitMQ** 版

## 最佳实践

文档版本 01 发布日期 2024-09-03

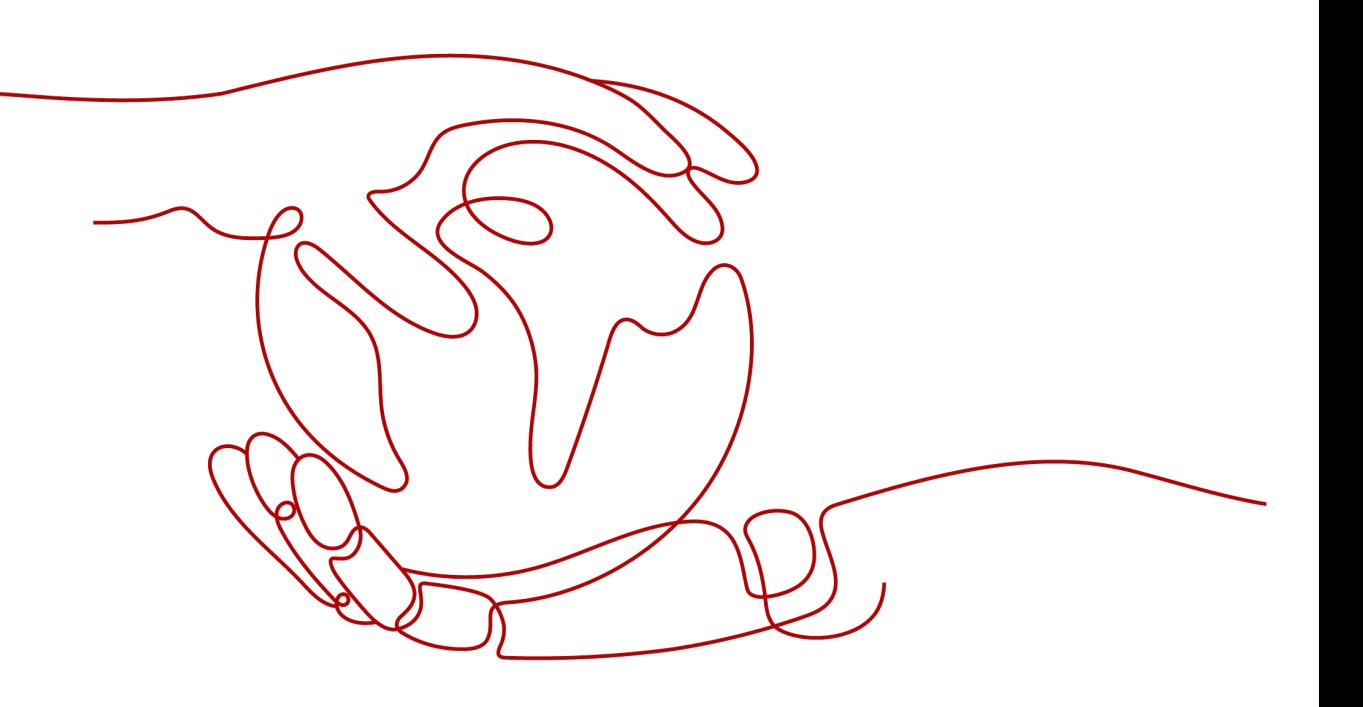

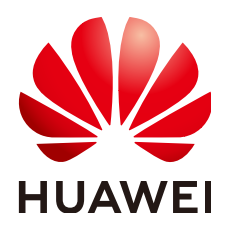

## 版权所有 **©** 华为云计算技术有限公司 **2024**。 保留一切权利。

非经本公司书面许可,任何单位和个人不得擅自摘抄、复制本文档内容的部分或全部,并不得以任何形式传 播。

## 商标声明

**、<br>HUAWE和其他华为商标均为华为技术有限公司的商标。** 本文档提及的其他所有商标或注册商标,由各自的所有人拥有。

## 注意

您购买的产品、服务或特性等应受华为云计算技术有限公司商业合同和条款的约束,本文档中描述的全部或部 分产品、服务或特性可能不在您的购买或使用范围之内。除非合同另有约定,华为云计算技术有限公司对本文 档内容不做任何明示或暗示的声明或保证。

由于产品版本升级或其他原因,本文档内容会不定期进行更新。除非另有约定,本文档仅作为使用指导,本文 档中的所有陈述、信息和建议不构成任何明示或暗示的担保。

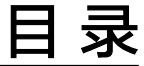

目录

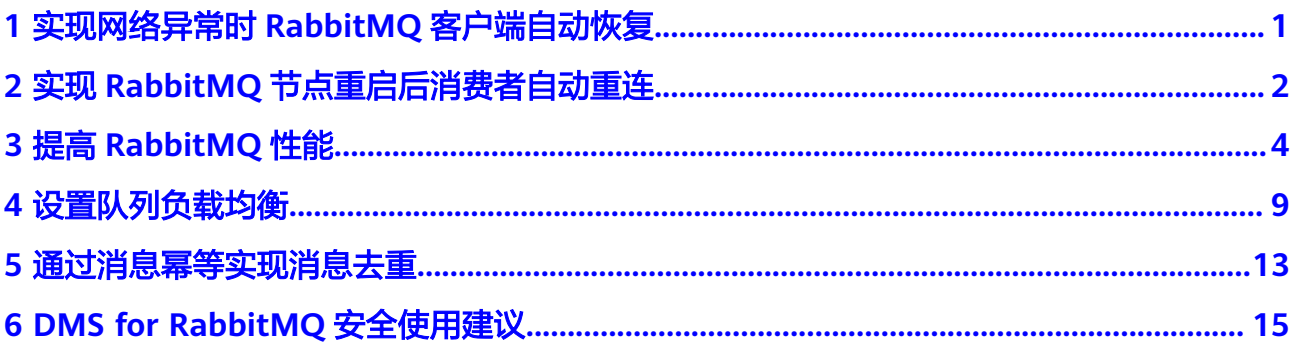

## <span id="page-3-0"></span>**1** 实现网络异常时 **RabbitMQ** 客户端自动恢复

## 方案概述

由于服务端重启、网络抖动等原因造成客户端网络连接断开时,将导致客户端无法正 常生产和消费消息。

通过在客户端侧设置重连机制,使客户端在网络连接断开时自动恢复连接,降低网络 故障对业务的影响。以下场景会触发网络自动恢复:

- 在连接的I/O循环中抛出未处理的异常
- 检测到Socket读取超时
- 检测到服务端心跳丢失

## 说明

- 4.0.0及以上版本的Java客户端默认支持网络自动恢复,无需设置。
- 如果应用程序使用**Connection.Close**方法关闭连接,则不会启用或触发网络自动恢复。

## 网络异常时 **RabbitMQ** 客户端重试连接示例代码

客户端和服务端的初始连接失败,不会触发自动恢复,可在客户端编写对应的应用程 序代码,通过重试连接来解决初始连接失败的问题。

以下示例演示了使用Java客户端通过重试连接解决初始连接失败的问题。

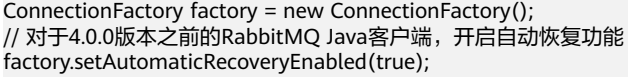

```
// 配置连接设置
try {
 Connection conn = factory.newConnection();
} catch (java.net.ConnectException e) {
  Thread.sleep(5000);
  // apply retry logic
}<sup>1</sup>
```
## <span id="page-4-0"></span>**2** 实现 **RabbitMQ** 节点重启后消费者自动重连

## 方案概述

RabbitMQ的amqp-client虽然自带重连机制,但是自带的重连机制只会重试一次,重 连失败后就不再执行。这时如果消费者没有做额外的重试机制,那么这个消费者就彻 底断开与服务端的连接,无法消费消息。

amqp-client在节点断连后,根据与通道建立的节点不同,产生不同的错误。

- 如果通道连接的是队列所在的节点,消费者就会收到一个shutdown信号。这时 amqp-client的重连机制就会生效,尝试重新连接服务端。如果连接成功,这个通 道就会继续连接消费。如果连接失败,就会执行**channel.close**方法,关闭这个通 道。
- 如果通道连接的不是队列所在的节点,消费者不会触发关闭动作,而是由服务端 发送的一个取消动作。这个动作对amqp-client来说并不是异常行为,所以日志上 不会有明显的报错,但是连接最终还是会关闭。

amqp-client出现上面两种错误时,会分别回调**handleShutdownSignal**以及 **handleCancel**方法。您可以通过重写这两种方法,在回调时执行重写的重连逻辑,就 能在通道关闭后重新为消费者创建新的通道继续消费。

## **RabbitMQ** 节点重启后消费者自动重连示例代码

以下提供一个简单的Java代码示例,此示例能够解决上面的两种错误,实现消费者的 持续消费。

package rabbitmq;

import com.rabbitmq.client.\*; import java.io.IOException; import java.nio.charset.StandardCharsets; import java.util.concurrent.TimeoutException;

public class RabbitConsumer {

 public static void main(String... args) throws IOException, TimeoutException { ConnectionFactory factory = new ConnectionFactory(); // 配置实例的连接地址和端口 factory.setHost("192.168.0.2"); factory.setPort(5672);

 // 配置实例连接的用户名和密码 factory.setUsername("name"); factory.setPassword("password");

```
 Connection connection = factory.newConnection();
      createNewConnection(connection);
   }
   // 重连处理
   public static void createNewConnection(Connection connection) {
      try {
        Thread.sleep(1000);
        Channel channel = connection.createChannel();
        channel.basicQos(64);
        channel.basicConsume("queue-01", false, new CustomConsumer(channel, connection));
      } catch (Exception e) {
// e.printStackTrace();
        createNewConnection(connection);
      }
   }
   static class CustomConsumer implements Consumer {
      private final Channel _channel;
      private final Connection _connection;
      public CustomConsumer(Channel channel, Connection connection) {
        _channel = channel;
         _connection = connection;
      }
      @Override
      public void handleConsumeOk(String consumerTag) {
\qquad \qquad \} @Override
      public void handleCancelOk(String consumerTag) {
      }
      @Override
      public void handleCancel(String consumerTag) throws IOException {
        System.out.println("handleCancel");
        System.out.println(consumerTag);
        createNewConnection(_connection);
      }
      @Override
      public void handleShutdownSignal(String consumerTag, ShutdownSignalException sig) {
        System.out.println("handleShutdownSignal");
        System.out.println(consumerTag);
        System.out.println(sig.getReason());
        createNewConnection(_connection);
      }
      @Override
      public void handleRecoverOk(String consumerTag) {
      }
      @Override
      public void handleDelivery(String consumerTag, Envelope envelope, AMQP.BasicProperties properties, 
byte[] body) throws IOException {
 String message = new String(body, StandardCharsets.UTF_8);
 System.out.println(" [x] Received '" + message + "'");
         _channel.basicAck(envelope.getDeliveryTag(), false);
      }
   }
}
```
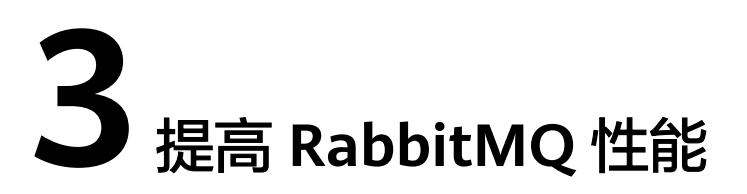

<span id="page-6-0"></span>本章节基于吞吐量和可靠性两个指标,指导您通过设置队列长度、集群负载均衡、优 先队列数量等参数,实现RabbitMQ的高性能。

## 使用较小的队列长度

队列中存在大量消息时,会给内存使用带来沉重的负担。为了释放内存,RabbitMQ会 将消息刷新到磁盘。刷盘需要重建索引,重启包含大量消息的集群,导致这个过程非 常耗时。当刷盘的消息过多时,会阻塞队列处理消息,从而降低队列速度,影响 RabbitMQ节点的性能。

要获得最佳性能,应尽可能缩短队列。建议始终保持队列消息堆积的数量在**0**左右。

对于经常受到消息峰值影响的应用程序,和对吞吐量要求较高的应用程序,建议在队 列上设置**最大长度**。这样可以通过丢弃队列头部的消息来保持队列长度,队列长度永 远不会大于最大长度设置。

最大长度可以通过Policy设置,也可以通过在队列声明时使用对应参数设置。

● 在RabbitMQ WebUI的Policy中设置。

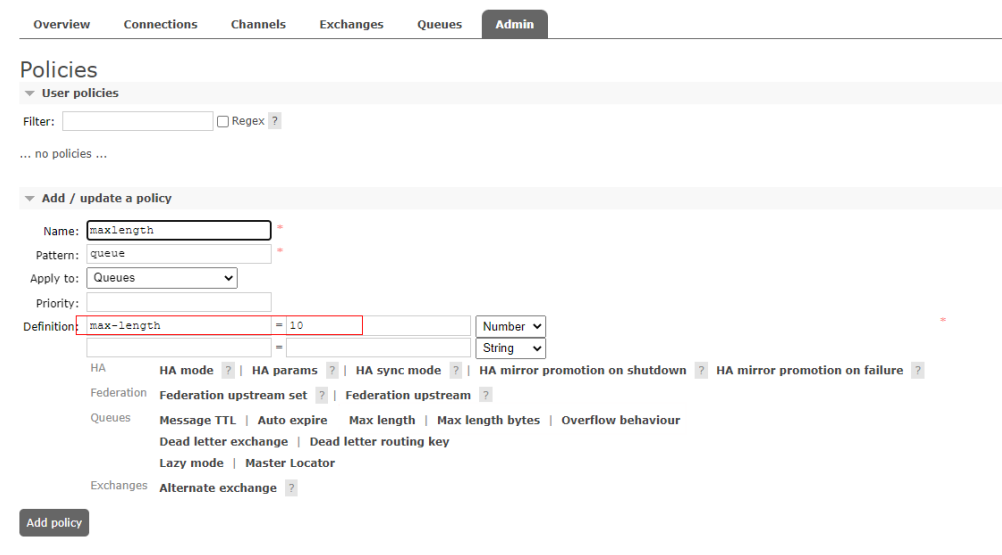

在队列声明时使用对应参数设置。 //创建队列 HashMap<String, Object> map = new HashMap<>();

```
//设置队列最大长度
map.put("x-max-length",10 );
//设置队列溢出方式保留前10
map.put("x-overflow","reject-publish" );
channel.queueDeclare(queueName,false,false,false,map);
```
当队列长度超过设置的最大长度时,RabbitMQ的默认做法是将队列头部的信息(队列 中最老的消息)丢弃或变成死信。可以通过设置不同的**overflow**值来改变这种方式, 具体如下:

- 如果**overflow**值设置为**drop-head**,表示从队列前面丢弃或dead-letter消息,保 存后n条消息。
- 如果**overflow**值设置为**reject-publish**,表示最近发布的消息将被丢弃,即保存 前n条消息。

## 说明

- 如果同时使用以上两种方式设置队列的最大长度,两者中较小的值将被使用。
- 超过队列最大长度的消息会被丢弃,请谨慎使用。

## 使用集群的负载均衡

队列的性能受单个CPU内核控制,当一个RabbitMQ节点处理消息的能力达到瓶颈时, 可以通过集群进行扩展,从而达到提升吞吐量的目的。

使用多个节点,集群会自动将队列均衡的创建在各个节点上。除了使用集群模式,您 还可以使用**Consistent hash exchange**插件优化负载均衡。该插件使用交换器来平衡 队列之间的消息。根据消息的路由键,发送到交换器的消息一致且均匀地分布在多个 队列中。该插件创建路由键的散列,并将消息传播到与该交换器具有绑定关系的队列 中。使用此插件时,需要确保消费者从所有队列中消费。使用示例如下:

```
● 使用不同的路由键来路由消息。
public class ConsistentHashExchangeExample1 {
  private static String CONSISTENT_HASH_EXCHANGE_TYPE = "x-consistent-hash";
  public static void main(String[] argv) throws IOException, TimeoutException, InterruptedException {
   ConnectionFactory cf = new ConnectionFactory();
  Connection conn = cf.newConnection();
   Channel ch = conn.createChannel();
   for (String q : Arrays.asList("q1", "q2", "q3", "q4")) {
    ch.queueDeclare(q, true, false, false, null);
    ch.queuePurge(q);
   }
   ch.exchangeDeclare("e1", CONSISTENT_HASH_EXCHANGE_TYPE, true, false, null);
   for (String q : Arrays.asList("q1", "q2")) {
    ch.queueBind(q, "e1", "1");
   }
   for (String q : Arrays.asList("q3", "q4")) {
    ch.queueBind(q, "e1", "2");
   }
   ch.confirmSelect();
   AMQP.BasicProperties.Builder bldr = new AMQP.BasicProperties.Builder();
  for (int i = 0; i < 100000; i++) {
    ch.basicPublish("e1", String.valueOf(i), bldr.build(), "".getBytes("UTF-8"));
   }
```
ch.waitForConfirmsOrDie(10000);

```
 System.out.println("Done publishing!");
   System.out.println("Evaluating results...");
   // wait for one stats emission interval so that queue counters
   // are up-to-date in the management UI
   Thread.sleep(5);
   System.out.println("Done.");
   conn.close();
 }
}
● 通过不同的header来路由消息。
该方式需要为交换器提供"hash-header"参数设置,且消息必须带有header,
否则会被路由到相同的队列。
public class ConsistentHashExchangeExample2 {
  public static final String EXCHANGE = "e2";
 private static String EXCHANGE_TYPE = "x-consistent-hash";
  public static void main(String[] argv) throws IOException, TimeoutException, InterruptedException {
   ConnectionFactory cf = new ConnectionFactory();
   Connection conn = cf.newConnection();
   Channel ch = conn.createChannel();
   for (String q : Arrays.asList("q1", "q2", "q3", "q4")) {
    ch.queueDeclare(q, true, false, false, null);
    ch.queuePurge(q);
   }
   Map<String, Object> args = new HashMap<>();
   args.put("hash-header", "hash-on");
   ch.exchangeDeclare(EXCHANGE, EXCHANGE_TYPE, true, false, args);
 for (String q : Arrays.asList("q1", "q2")) {
 ch.queueBind(q, EXCHANGE, "1");
   }
   for (String q : Arrays.asList("q3", "q4")) {
    ch.queueBind(q, EXCHANGE, "2");
   }
   ch.confirmSelect();
  for (int i = 0; i < 100000; i++) {
    AMQP.BasicProperties.Builder bldr = new AMQP.BasicProperties.Builder();
     Map<String, Object> hdrs = new HashMap<>();
    hdrs.put("hash-on", String.valueOf(i));
    ch.basicPublish(EXCHANGE, "", bldr.headers(hdrs).build(), "".getBytes("UTF-8"));
   }
   ch.waitForConfirmsOrDie(10000);
   System.out.println("Done publishing!");
   System.out.println("Evaluating results...");
   // wait for one stats emission interval so that queue counters
   // are up-to-date in the management UI
   Thread.sleep(5);
   System.out.println("Done.");
   conn.close();
 }
}
● 使用消息属性来路由消息,例如message_id、correlation_id或timestamp属性。
```
该方式需要使用"hash-property"参数来声明交换器,且消息必须带有所选择的 消息属性,否则会被路由到相同的队列。

```
public class ConsistentHashExchangeExample3 {
  public static final String EXCHANGE = "e3";
  private static String EXCHANGE_TYPE = "x-consistent-hash";
  public static void main(String[] argv) throws IOException, TimeoutException, InterruptedException {
   ConnectionFactory cf = new ConnectionFactory();
   Connection conn = cf.newConnection();
   Channel ch = conn.createChannel();
   for (String q : Arrays.asList("q1", "q2", "q3", "q4")) {
    ch.queueDeclare(q, true, false, false, null);
    ch.queuePurge(q);
   }
   Map<String, Object> args = new HashMap<>();
  args.put("hash-property", "message_id");
   ch.exchangeDeclare(EXCHANGE, EXCHANGE_TYPE, true, false, args);
   for (String q : Arrays.asList("q1", "q2")) {
    ch.queueBind(q, EXCHANGE, "1");
   }
   for (String q : Arrays.asList("q3", "q4")) {
     ch.queueBind(q, EXCHANGE, "2");
   }
   ch.confirmSelect();
  for (int i = 0; i < 100000; i++) {
    AMQP.BasicProperties.Builder bldr = new AMQP.BasicProperties.Builder();
    ch.basicPublish(EXCHANGE, "", bldr.messageId(String.valueOf(i)).build(), "".getBytes("UTF-8"));
   }
   ch.waitForConfirmsOrDie(10000);
   System.out.println("Done publishing!");
   System.out.println("Evaluating results...");
   // wait for one stats emission interval so that queue counters
   // are up-to-date in the management UI
   Thread.sleep(5);
   System.out.println("Done.");
   conn.close();
 }
}
```
## 自动删除不再使用的队列

客户端可能连接失败导致队列被残留,大量的残留队列会影响实例的性能。RabbitMQ 提供三种自动删除队列的方法:

- 在队列中设置TTL策略:例如TTL策略设置为28天,当持续28天队列未被使用时, 此队列将被删除。
- 使用auto-delete队列: 当最后一个消费者退出或通道/连接关闭 ( 或与服务器的 TCP连接丢失)时,auto-delete队列会被删除。
- 使用exclusive queue: 只能在创建exclusive queue的连接中使用, 当此连接关闭 或消失时,exclusive queue会被删除。

设置auto-delete队列和exclusive queue的方法如下:

```
boolean exclusive = true;
boolean autoDelete = true;
channel.queueDeclare(QUEUENAME, durable, exclusive, autoDelete, arguments);
```
## 限制使用优先队列的数量

每个优先队列会启动一个Erlang进程,过多的优先队列会影响性能。在大多数情况 下,建议使用不超过5个优先队列。

## 连接和通道

每个连接使用大约100 KB的内存(如果使用TLS会更多),成千上万的连接会导致 RabbitMQ负载很高,极端情况下,会导致内存溢出。AMQP协议引入了通道的概念, 一个连接中可以有多个通道。连接是长期存在的,AMQP连接的握手过程比较复杂, 至少需要7个TCP数据包(如果使用TLS会更多)。相对连接来说,打开和关闭通道会 更简单,但是建议通道也设置为长期存在的。例如,应该为每个生产者线程重用相同 的通道,不要在每次生产时都打开通道。最佳实践是重用连接并将线程之间的连接与 通道多路复用。

推荐使用Spring AMQP线程池:ConnectionFactory是Spring AMQP定义的连接工厂, 负责创建连接。

## 不要在线程之间共享通道

大多数客户端并未实现通道的线程安全,所以不要在线程之间共享通道。

## 不要频繁打开和关闭连接或通道

频繁打开和关闭连接或通道会发送和接收大量的TCP包,从而导致更高的延迟,确保不 要频繁打开和关闭连接或通道。

## 生产者和消费者使用不同的连接

生产者和消费者使用不同的连接以实现高吞吐量。当生产者发送太多消息给服务端处 理时,RabbitMQ会将压力传递到TCP连接上。如果在同一个TCP连接上消费,服务端 可能不会收到来自客户端的消息确认,从而影响消费性能。若消费速度过低,服务端 将不堪重负。

## 大量的连接和通道可能会影响 **RabbitMQ** 管理接口的性能

RabbitMQ会收集每个连接和通道的数据进行分析和显示,大量连接和通道会影响 RabbitMQ管理接口的性能。

## 禁用未使用的插件

插件可能会消耗大量CPU或占用大量内存,建议禁用未使用的插件。

# **4** 设置队列负载均衡

## <span id="page-11-0"></span>方案概述

在RabbitMQ集群上,由于扩容节点、删除队列等原因,会导致队列在各个节点分布不 均衡,从而造成部分节点压力过大,无法更有效地利用集群。

这时候需要手动设置节点间队列的负载均衡,提升集群的利用率。设置队列负载均衡 的方法如下:

- 删除队列重建
- 通过**Policy**修改**master**[节点方式](#page-13-0)

## 删除队列重建

## 步骤**1** 登录**[RabbitMQ WebUI](https://support.huaweicloud.com/usermanual-rabbitmq/rabbitmq-ug-180801003.html)**页面。

步骤**2** 在"Overview"页签中,单击"Download broker definitions",导出元数据。

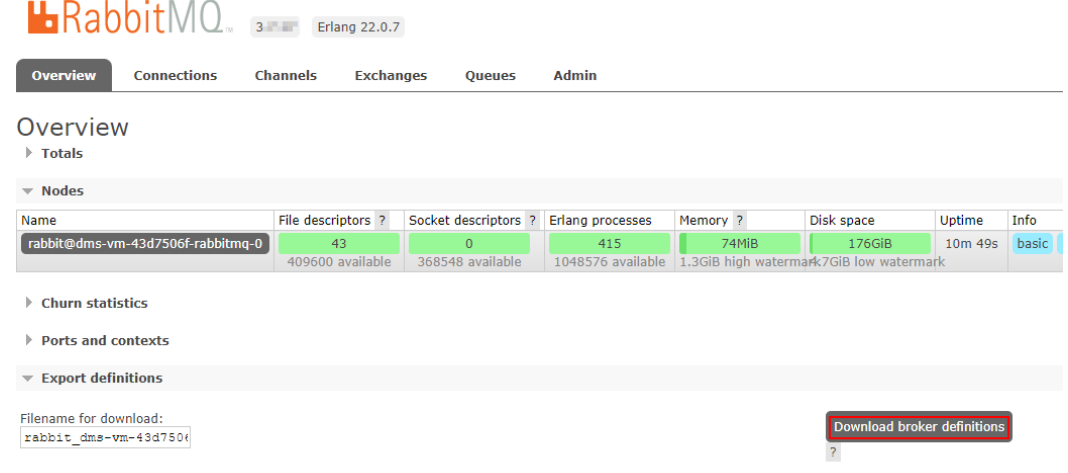

## 步骤**3** 停止生产,等待数据消费完,然后删除原有队列。

1. 在"Overview"页签中,确认数据是否已消费完。

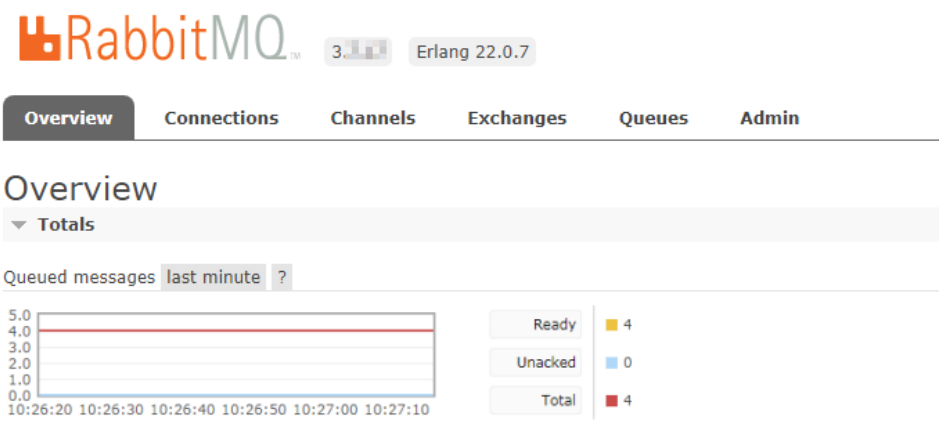

可消费消息数(Ready)和未确认的消息数(Unacked)都为0时,说明消费完 成。

- 2. 等数据消费完后,删除原有队列。
	- a. 在"Queues"页签,单击需要删除的队列名称,进入队列详情页面。

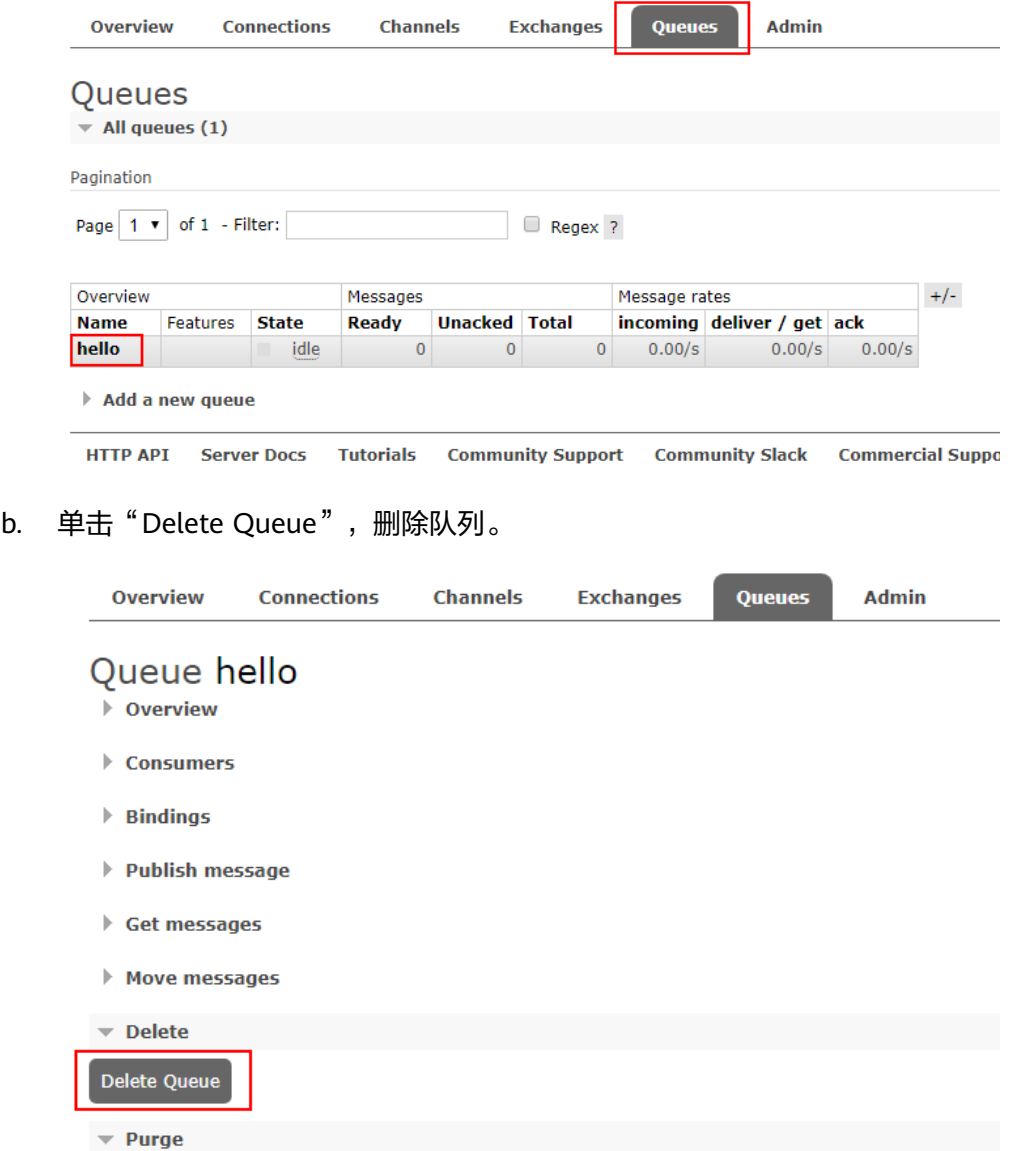

<span id="page-13-0"></span>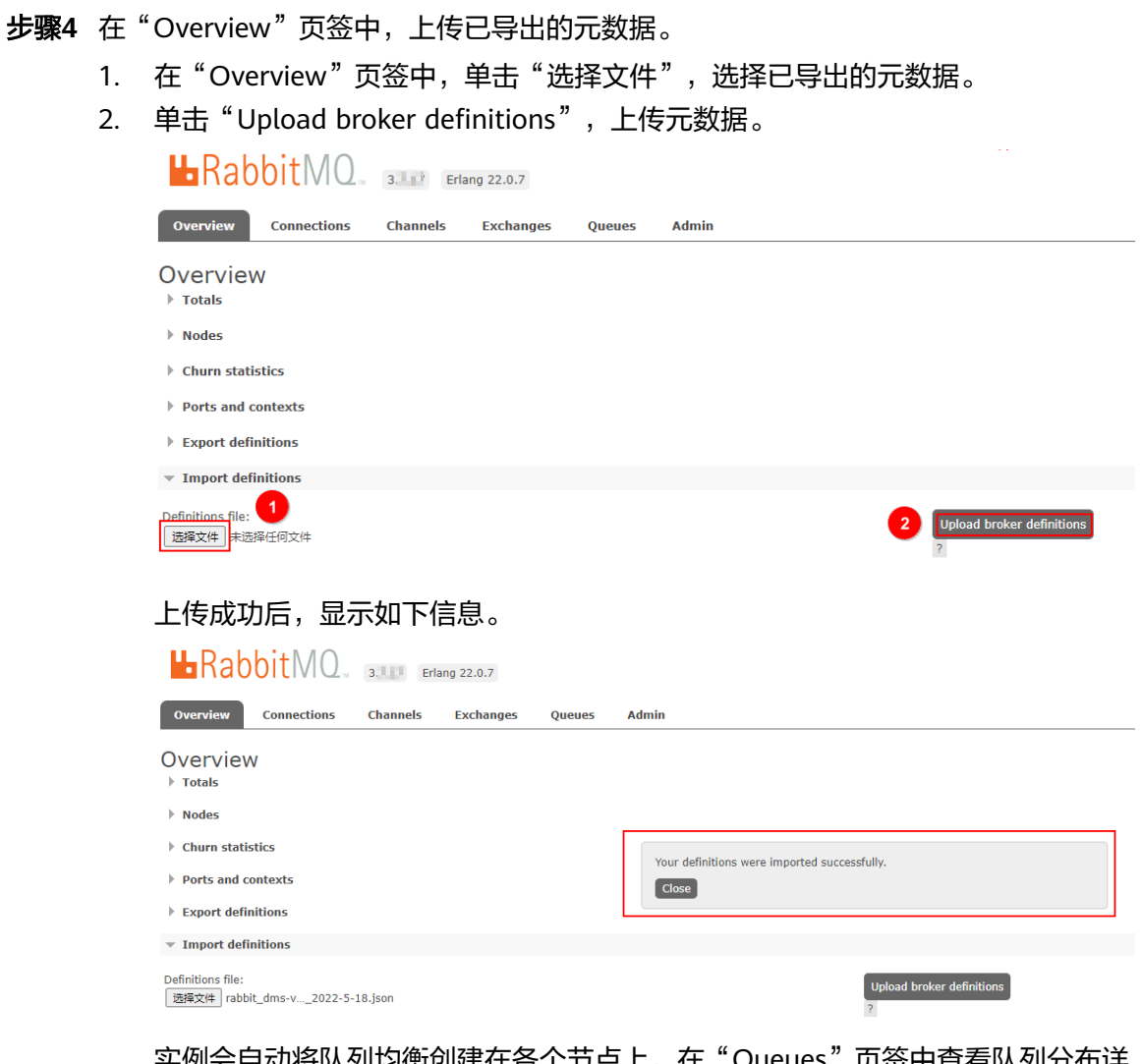

实例会自动将队列均衡创建在各个节点上,在"Queues"页签中查看队列分布详 情。

**----**结束

## 通过 **Policy** 修改 **master** 节点方式

## 步骤**1** 登录**[RabbitMQ WebUI](https://support.huaweicloud.com/usermanual-rabbitmq/rabbitmq-ug-180801003.html)**页面。

步骤**2** 在"Admin > Policies"页面中,新增一条策略。

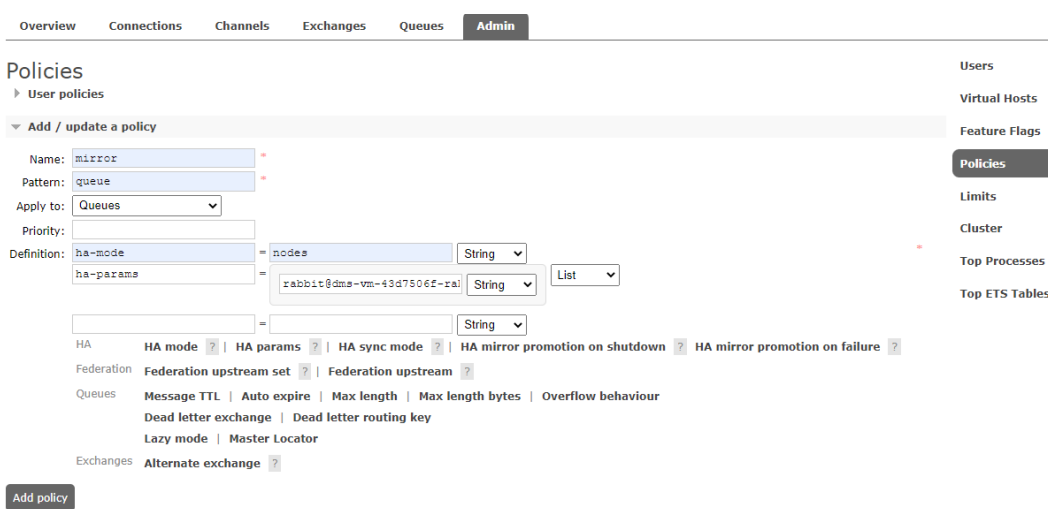

- Name:填写策略名称。
- Pattern:队列匹配模式,填写队列名称,会匹配前缀同名的队列。
- Apply to: 选择"Queues"。
- Priority:策略优先级,数字越大,优先级越高。
- Definition: 镜像定义。填写"ha-mode"和"ha-params"参数。其中"hamode"设置为"nodes", "ha-params"设置为队列希望迁移到的目的节点名 称。
- 步骤**3** 单击"Add policy"。

说明

- 队列数据同步需要很长时间,为防止消息丢失,在队列数据完成同步前,原先的master节点 依然生效。
- 待队列切换完成后,可删除[步骤](#page-13-0)**2**中新增的策略。

**----**结束

## <span id="page-15-0"></span>**5** 通过消息幂等实现消息去重

## 方案概述

在RabbitMQ的业务处理过程中,如果消息重发了多次,消费者端对该重复消息消费多 次与消费一次的结果是相同的,多次消费并没有对业务产生负面影响,那么这个消息 处理过程是幂等的。消息幂等保证了无论消息被重复投递多少次,最终的处理结果都 是一致的,避免了因消息重复而对业务产生影响。

例如在支付场景下,用户购买商品后进行支付,由于网络不稳定导致用户收到多次扣 款请求,导致重复扣款。但实际上扣款业务只应进行一次,商家也只应产生一条订单 流水。这时候使用消息幂等就可以避免这个问题。

在实际应用中,导致消息重复的原因有网络闪断、客户端故障等,且可能发生在消息 生产阶段,也可能发生在消息消费阶段。因此,可以将消息重复的场景分为以下两 类:

● 生产者发送消息时发生消息重复:

生产者发送消息时,消息成功发送至服务端。如果此时发生网络闪断,导致生产 者未收到服务端的响应,此时生产者会认为消息发送失败,因此尝试重新发送消 息至服务端。当消息重新发送成功后,在服务端中就会存在两条内容相同的消 息,最终消费者会消费到两条内容一样的重复消息。

● 消费者消费消息时发生消息重复:

消费者消费消息时,服务端将消息投递至消费者并完成业务处理。如果此时发生 网络闪断,导致服务端未收到消费者的响应,此时服务端会认为消息投递失败。 为了保证消息至少被消费一次,服务端会尝试投递之前已被处理过的消息,最终 消费者会消费到两条内容一样的重复消息。

## 实施方法

对于消息重复的场景,一般可以使用全局唯一ID来判断该消息是否已消费过。如果已 经消费过,则直接返回处理结果,否则进行消息处理,并将全局ID记录下来。

生产者为每一条消息设置唯一的messageID,示例代码如下: //持久化消息,并且生成随机的全局唯一messageID AMQP.BasicProperties.Builder builder = new AMQP.BasicProperties().builder(); builder.deliveryMode(2); builder.**messageId**(UUID.randomUUID().toString());

//自定义发送的消息 String message = "**message content**";

```
//生产消息,exchangeName和routingKey根据实际填写Queue所属的Exchange名称和Routing Key
channel.basicPublish("exchangeName", "routingKey", false, builder.build(), 
message.getBytes(StandardCharsets.UTF_8));
String messageId = builder.build().getMessageId();
System.out.println("messageID: " + messageId);
System.out.println("Send message success!");
.<br>//关闭信道
channel.close();
//关闭连接
connection.close();
消费者根据messageID对消息进行幂等处理,示例代码如下:
//创建一个以messageID为主键的数据库表,利用数据库主键去重的方式来处理RabbitMQ幂等。
//在消费者消费前先去数据库查询这条消息是否存在,如果存在表示消息已被消费,无需处理;如果不存在
表示消息未被消费,执行消费操作
//queueName根据实际填写要消费的Queue名称
channel.basicConsume("queueName", false, new DefaultConsumer(channel) {
   @Override
   public void handleDelivery(String consumerTag, Envelope envelope, AMQP.BasicProperties 
properties, byte[] body) throws IOException {
       //获取messageID,并判断是否为空
      S(\vec{n}) messageId = properties.getMessageId();
      if (StringUtils.isBlank(messageId)){
        logger.info("messageId is null");
         return;
\qquad \qquad \} //查询数据库中是否存在主键为messageID的记录,如果存在,说明这条消息已经被消费,无需处
理,否则消费消息,并且在消费完成后将消息记录入库
       //数据库查询逻辑省略
       //todo
       //如果数据库中没有messageID的记录,则执行消费,否则提示消息已消费
       if (null == "{数据库查出来的结果记录}"){
         //获取消息
         String message = new String(body,StandardCharsets.UTF_8);
         //手动响应
 channel.basicAck(envelope.getDeliveryTag(),false);
 logger.info("[x] received message: " + message + "," + "messageId:" + messageId);
         //存入数据库表中,标识该消息已消费
         //数据库插入操作省略
         //todo
       } else {
         //如果根据messageID查询到消息已消费,则不进行消费
         logger.error("该消息已消费,无需重复消费");
       }
   }
});
```
# <span id="page-17-0"></span>**6 DMS for RabbitMQ** 安全使用建议

安全性是华为云与您的共同责任。华为云负责云服务自身的安全,提供安全的云;作 为租户,您需要合理使用云服务提供的安全能力对数据进行保护,安全地使用云。详 情请参见**责仟共担**。

本文提供了使用DMS for RabbitMQ过程中的安全最佳实践,旨在为提高整体安全能力 提供可操作的规范性指导。根据该指导文档您可以持续评估DMS for RabbitMQ资源的 安全状态,更好的组合使用DMS for RabbitMQ提供的多种安全能力,提高对DMS for RabbitMQ资源的整体安全防御能力,保护存储在DMS for RabbitMQ内的数据不泄 露、不被篡改,以及数据在传输过程中不泄露、不被篡改。

本文从以下几个维度给出建议,您可以评估DMS for RabbitMQ的使用情况,并根据业 务需要在本指导的基础上进行安全配置。

- 通过访问控制,保护数据安全性
- **SSL**[链路传输加密方式访问](#page-18-0)**DMS for RabbitMQ**
- [不存储敏感数据](#page-18-0)
- [构建数据的恢复和容灾能力](#page-18-0)
- [审计是否存在异常数据访问](#page-18-0)
- 使用最新版本**SDK**[获得更好的操作体验和更强的安全能力](#page-18-0)

## 通过访问控制,保护数据安全性

1. 建议对不同角色的**IAM**用户仅设置最小权限,避免权限过大导致数据泄露或被误 操作。

为了更好的进行权限隔离和管理,建议您配置独立的IAM管理员,授予IAM管理员 IAM策略的管理权限。IAM管理员可以根据您业务的实际诉求创建不同的用户组, 用户组对应不同的数据访问场景,通过将用户添加到用户组并将IAM策略绑定到 对应用户组,IAM管理员可以为不同职能部门的员工按照最小权限原则授予不同 的数据访问权限,详情请参见<mark>权限管理</mark>。

2. 建议配置安全组访问控制,保护您的数据不被异常读取和操作。

租户配置安全组的入方向、出方向规则限制,可以控制连接实例的网络范围,避 免DMS for RabbitMQ暴露给不可信第三方,详情请参见[配置安全组](https://support.huaweicloud.com/rabbitmq_faq/rabbitmq-faq-180604024.html)。安全组入方 向规则的"源地址"应避免设置为0.0.0.0/0。

3. 建议将访问**RabbitMQ**实例方式设置为密码访问,防止未经认证的客户端误操作 实例。

RabbitMQ 3.8.35版本默认使用密码访问,RabbitMQ AMQP-0-9-1版本需要开启 ACL访问控制功能,开启ACL权限控制后,生产消息和消费消息时,需要鉴权。

### <span id="page-18-0"></span>4. 开启敏感操作多因子认证保护您的数据不被误删。

DMS for RabbitMQ支持敏感操作保护,开启后执行删除实例等敏感操作时,系统 会进行身份验证,进一步对数据的高危操作进行控制,保证DMS for RabbitMQ数 据的安全性。详情请参见<mark>敏感操作</mark>。

## **SSL** 链路传输加密方式访问 **DMS for RabbitMQ**

为了确保数据传输过程中不被窃取和破坏,建议使用SSL链路传输加密方式访问DMS for RabbitMQ。RabbitMQ 3.8.35版本需要开启SSL功能,RabbitMQ AMQP-0-9-1版 本不支持SSL功能。

## 不存储敏感数据

DMS for RabbitMQ暂不支持数据加密,建议不要将敏感数据存入消息队列。

## 构建数据的恢复和容灾能力

预先构建数据的容灾和恢复能力,可以有效避免异常数据处理场景下数据误删、破坏 的问题。

1. 建议使用**RabbitMQ**集群实例,获得异常场景数据快速恢复能力。

在生产环境中建议使用RabbitMQ集群实例,在实例某个broker故障的情况下,不 影响RabbitMQ实例持续提供服务。

2. 建议使用多个可用区构建数据容灾能力。

RabbitMQ集群实例支持跨可用区部署,支持跨可用区容灾。如果创建实例时选择 了多个可用区,当一个可用区异常时,不影响RabbitMQ实例持续提供服务。

## 审计是否存在异常数据访问

## 1. 开启云审计服务,记录**RabbitMQ**的所有访问操作,便于事后审查。

云审计服务 (Cloud Trace Service, CTS), 是华为云安全解决方案中专业的日志 审计服务,提供对各种云资源操作记录的收集、存储和查询功能,可用于支撑安 全分析、合规审计、资源跟踪和问题定位等常见应用场景。

您开通云审计服务并创建和配置追踪器后,CTS可记录RabbitMQ的管理事件和数 据事件用于审计。详情请参见查看**[RabbitMQ](https://support.huaweicloud.com/usermanual-rabbitmq/rabbitmq-ug-180418002.html)**审计日志。

## 2. 使用云监控服务对**RabbitMQ**进行实时监控和告警。

为使您更好地掌握RabbitMQ实例状态,华为云提供了云监控服务(Cloud Eye)。您可使用该服务监控自己的RabbitMQ实例,执行自动实时监控、告警和 通知操作,帮助您实时掌握RabbitMQ实例中所产生的请求、流量等信息。

云监控服务不需要开通,会在您创建RabbitMQ实例后自动启动。相关文档请参见 **RabbitMQ**[支持的监控指标](https://support.huaweicloud.com/usermanual-rabbitmq/rabbitmq-ug-180413002.html)。

## 使用最新版本 **SDK** 获得更好的操作体验和更强的安全能力

建议您升级SDK并使用最新版本,从客户侧对您的数据和RabbitMQ使用过程提供更好 的保护。最新版本SDK在各语言对应界面下载,请参见**SDK**[概述。](https://support.huaweicloud.com/sdkreference-rabbitmq/rabbitmq-sdk-001.html)